# Real-time Operating Systems and Systems Programming

Lecture 2 Understanding Memory (Stack)

## Memory

- Processor registers (hidden in C)
- RAM
- Devices (hard disk)
- Internet?
- People??
- Books???

#### Stack

- Simple data structure
- Efficient implementations
- FILO (as opposed to FIFO)
- Operations: Push, Pop
- Important to us due to call stack
- Often supported in hardware

## C implementation

```
typedef struct {
     int size;
     int items[STACKSIZE];
  } STACK;
  void push(STACK *ps, int x)
                                               int pop(STACK *ps)
     if (ps->size == STACKSIZE) {
                                                 if (ps->size == 0){
       fputs("Error: stack overflow\
                                                    fputs("Error: stack underflow\
n", stderr);
                                            n", stderr);
       abort();
                                                    abort();
     } else
                                                 } else
       ps->items[ps->size++] = x;
                                                    return ps->items[--ps->size];
```

# Hardware implementation

- Special stack register (can be read/written)
  - We will name it %esp in further examples
- Assembly instructions to manipulate it

The Dreadful Assembly

## Short introduction to assembly

- Mainly moves data around (mov series)
- Jumps, conditional jumps (jmp series)
- Arithmetics
- Management (push, pop, call, return)
- Examples from IA32
  - Word = 16 bit due to ancient history
  - Double word for 32 bits

## Registers

- 8 registers for 32bit values
- General purpose: %eax %ecx %edx %ebx
   %edi %esi (Historical names, would be simpler)
- Fun registers: %esp %ebp (Stack pointer & Frame pointer)
- Can be addressed also in smaller segments
- %eax[ %ax[%ah[ ] %al[ ] ]

#### Aside: C numeric constants

- Decimal: 10; -10
- Octal: 037 0431 (leading 0)
- Hexadecimal: 0xf1 0xdada (leading 0x)
- Unsigned: 10u, 0xafU
- Long: 10l 10L; Short: 10s 10S
- Floating-point: 0.04 4e-2 10.0 1e2

# Operands

- Instructions have operands (arguments)
- Immediate
  - Constant values
  - \$1024, \$-10, \$0xdeadbeef
- Register
  - %eax, %al
- Memory
  - 24(%eax, %edx, 1) ~ Immediate( reg<sub>b</sub>, reg<sub>i</sub>, scale)

Additional Shirt

# Examples

movl \$0x5040, %eax movl %ebp, %esp movl (%edi, %ecx), %eax movl \$-17, (%esp)

## Stack operations

%eax = 0x123 %edx = 0 %esp = 0x108

pushl %eax

%eax = 0x123 %edx = 0 %esp = 0x104

popl %edx

%eax = 0x123 %edx = 123 %esp = 0x108

#### Procedures

- Call involves passing both data and control from one code to another.
- Must store local variables and arguments, deallocate them on exit

#### Stack frame

• Uses frame pointer to ke frame

Stack pointer tracks "top

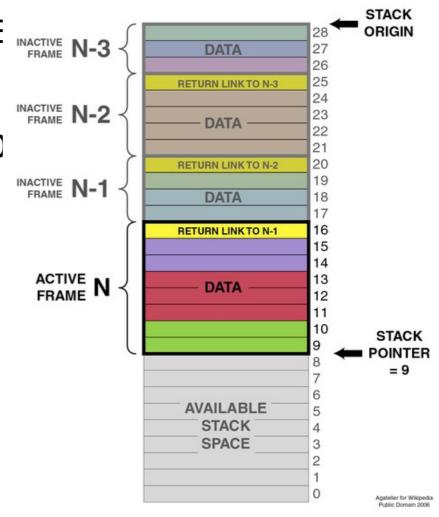

Image source: Wikipedia

#### One frame contains

- Address of last %ebp
  - Current frame pointer points to it (data accessed in relation to it)
- Saved registers
- Local variables (out of registers; array; &)
- Any temporary data
- Argument building area
- Return address (only if not active frame)

#### Transfer of control

- For procedure calls, processor supports the following instructions:
  - call Label / call \*Operand calls procedure
  - leave prepares stack for return
  - ret return from call
- 1. Prepare stack
- 2. Call procedure

#### Call instruction

- Can start executing from an address or a label
- Pushes return address to stack (return address is next instruction from the call)
- Jumps to called address (= set program counter to the start of a procedure)

#### Ret instruction

- Pop an address from stack
- Go to the address (copy it to Program Counter)
- To use properly, stack pointer must point to the "bookmark" address that call instruction stored.
- For preparation, leave instruction is used

```
Leave:
movl %ebp, %esp
popl %ebp
# note: %ebp == stack frame
```

### Recap

- call pushes return address to stack, jumps
- new procedure saves old stack frame to stack
- Copies current stack pointer to frame pointer
- •
- Copy frame pointer to stack pointer
- Restore old frame pointer
- Return to stored bookmark

## Register conventions

- %eax, %edx, %ecx Caller save
  - Procedures can overwrite them as want, but must restore them after return, as they may get overwritten
- %ebx, %esi, %edi Callee save
  - Procedures can overwrite them only if they save them and restore them before returning
- %eax is the return register

#### What reflects to C?

- Automatic variables live on stack
- Function arguments are copied to stack before calling (call by value)
- Using pointers as arguments to functions can make calls by reference
- Uninitialized variables contain garbage
- Pointers to freed stack contain garbage
- Writing over a stack frame pointer is Not Good
- Writing over the return address is worse

## Buffer overflow exploitation

- When a buffer overflows, it is possible to write over the return pointer to point within the buffer itself
- The buffer gets executed
- Newer C implementations protect stack for desktop compilation

#### How to remove variable from stack?

- Easy, declare it as static.
  - static int i = 0xf00;
- Moves the variable to heap
  - the next lecture will cover this

# Nice hack using the stack

- The state of a program is defined by:
  - CPU register content (easy to save and restore as we saw)
  - Stack content
  - Heap content
- You could save the program state by saving the above

## Long Jump

```
#include <setjmp.h>
int setjmp(jmp_buf env);
void longjmp(jmp_buf env, int val);
```

- setjmp ja longjmp can aid interrupt handling
- setjmp() saves the stack into env buffer, for use by longjmp() function. The env is usable only once.
- setjmp() returns 0 on the first call and a different value on the second call after longjmp() has been called. It can return "twice"!

# Long Jump (2)

```
void longjmp(jmp_buf env, int val);
```

 longjmp() restores the saved environment. After longjmp() the program behaves like setjmp() would have returned the value val. longjmp() cannot send 0 since it will be replaced with 1.

```
jmp_buf env;
if ((val=setjmp(env)) == 0)
   printf("Now we have set long jump\n");
else
   printf("Long jump has returned value
%d\n",val);
......
longjump(env, 3);
```

long.c